## Package 'glmmfields'

July 9, 2020

<span id="page-0-0"></span>Type Package

Title Generalized Linear Mixed Models with Robust Random Fields for Spatiotemporal Modeling

Version 0.1.4

Description Implements Bayesian spatial and spatiotemporal

models that optionally allow for extreme spatial deviations through time. 'glmmfields' uses a predictive process approach with random fields implemented through a multivariate-t distribution instead of the usual multivariate normal. Sampling is conducted with 'Stan'. References: Anderson and Ward (2019) <doi:10.1002/ecy.2403>.

License GPL  $(>= 3)$ 

URL <https://github.com/seananderson/glmmfields>

### BugReports <https://github.com/seananderson/glmmfields/issues>

**Depends** methods, R  $(>= 3.4.0)$ , Rcpp  $(>= 0.12.18)$ 

- **Imports** assert that, broom, broom.mixed, cluster, dplyr  $(>= 0.8.0)$ , forcats, ggplot2 ( $> = 2.2.0$ ), loo ( $> = 2.0.0$ ), mvtnorm, nlme, reshape2, rstan  $(>= 2.18.2)$ , rstantools  $(>= 1.5.1)$ , tibble
- Suggests bayesplot, coda, knitr, parallel, rmarkdown, testthat, viridis
- **LinkingTo** BH ( $>= 1.66.0$ ), Rcpp ( $>= 0.12.8$ ), RcppEigen ( $>= 0.3.3.3.0$ ), rstan (>= 2.18.2), StanHeaders (>= 2.18.0)

VignetteBuilder knitr

Encoding UTF-8

RoxygenNote 7.1.1

SystemRequirements GNU make

NeedsCompilation yes

Author Sean C. Anderson [aut, cre], Eric J. Ward [aut], Trustees of Columbia University [cph]

Maintainer Sean C. Anderson <sean@seananderson.ca>

<span id="page-1-0"></span>Repository CRAN

Date/Publication 2020-07-09 05:50:03 UTC

## R topics documented:

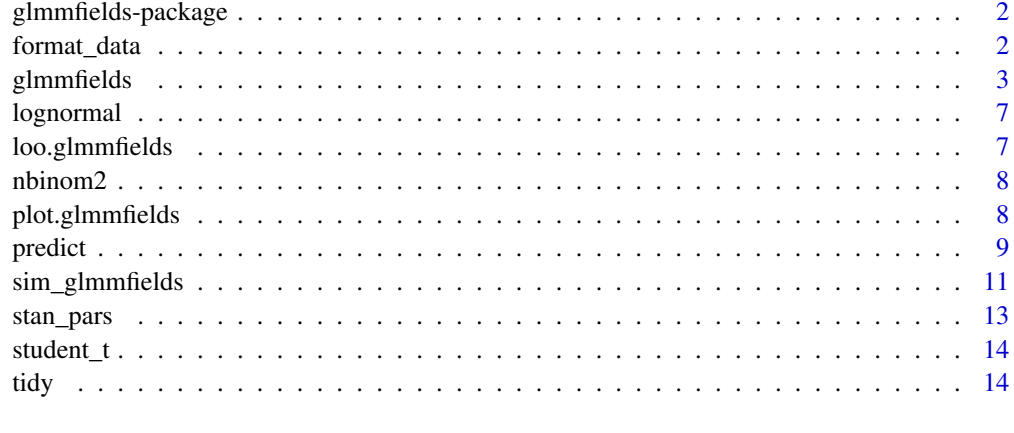

### **Index** [15](#page-14-0)

glmmfields-package *The 'glmmfields' package.*

### Description

Implements Bayesian spatial and spatiotemporal models that optionally allow for extreme spatial deviations through time. 'glmmfields' uses a predictive process approach with random fields implemented through a multivariate-t distribution instead of the usual multivariate normal. Sampling is conducted with 'Stan'.

### References

Stan Development Team (2018). RStan: the R interface to Stan. R package version 2.18.2. http://mc-stan.org

format\_data *Format data for fitting a glmmfields model*

### Description

Format data for fitting a glmmfields model

### <span id="page-2-0"></span>glmmfields 3

### Usage

```
format_data(
 data,
 y,
 X,
  time,
 lon = "lon",lat = "lat",station = NULL,
 nknots = 25L,
 covariance = c("squared-exponential", "exponential", "matern"),
 fixed_intercept = FALSE,
 cluster = c("pam", "kmeans")
)
```
### Arguments

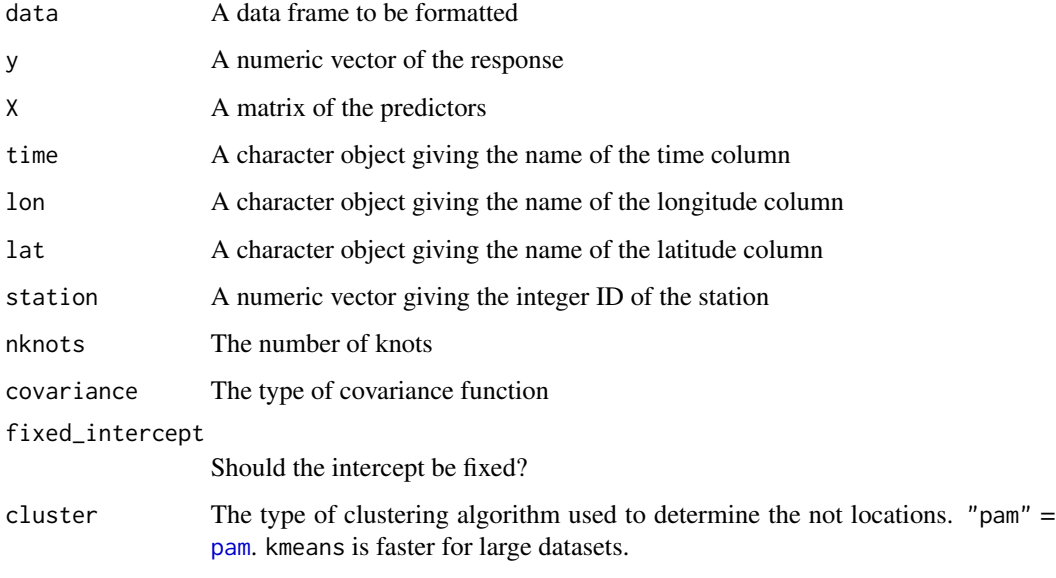

<span id="page-2-1"></span>glmmfields *Fit a spatiotemporal random fields GLMM*

### Description

Fit a spatiotemporal random fields model that optionally uses the MVT distribution instead of a MVN distribution to allow for spatial extremes through time. It is also possible to fit a spatial random fields model without a time component.

### Usage

```
glmmfields(
  formula,
  data,
  lon,
  lat,
  time = NULL,
 nknots = 15L,
 prior\_gp_{theta = half_t(3, 0, 5),
 prior_gp_sigma = half_t(3, 0, 5),
  prior_sigma = half_t(3, 0, 5),
 prior_rw_sigma = half_t(3, 0, 5),prior_intercept = student_t(3, 0, 10),
 prior_beta = student_t(3, 0, 3),
  prior\_phi = student_t(1000, 0, 0.5),
  fixed_df_value = 1000,
  fixed_phi_value = 0,
  estimate_df = FALSE,
  estimate_ar = FALSE,
  family = gaussian(line = "identity"),
  covariance = c("squared-exponential", "exponential", "matern"),
  \text{matern\_kappa} = 0.5,algorithm = c("sampling", "meanfield"),
  year_re = FALSE,
 nb_lower_truncation = 0,
  control = list(adapt\_delta = 0.9),
  save_log_lik = FALSE,
  df_lower_bound = 2,
  cluster = c("pam", "kmeans"),
  ...
```
 $\mathcal{L}$ 

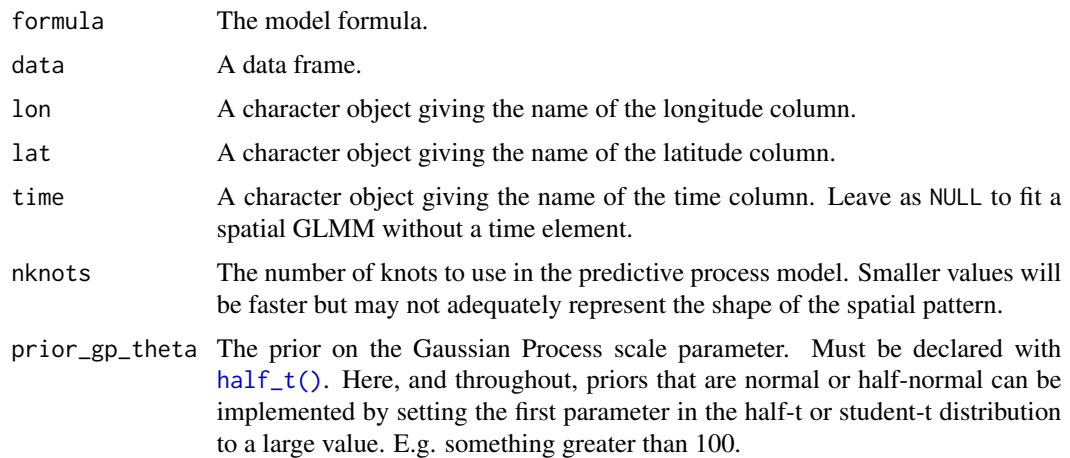

<span id="page-3-0"></span>

### <span id="page-4-0"></span>glmmfields 5

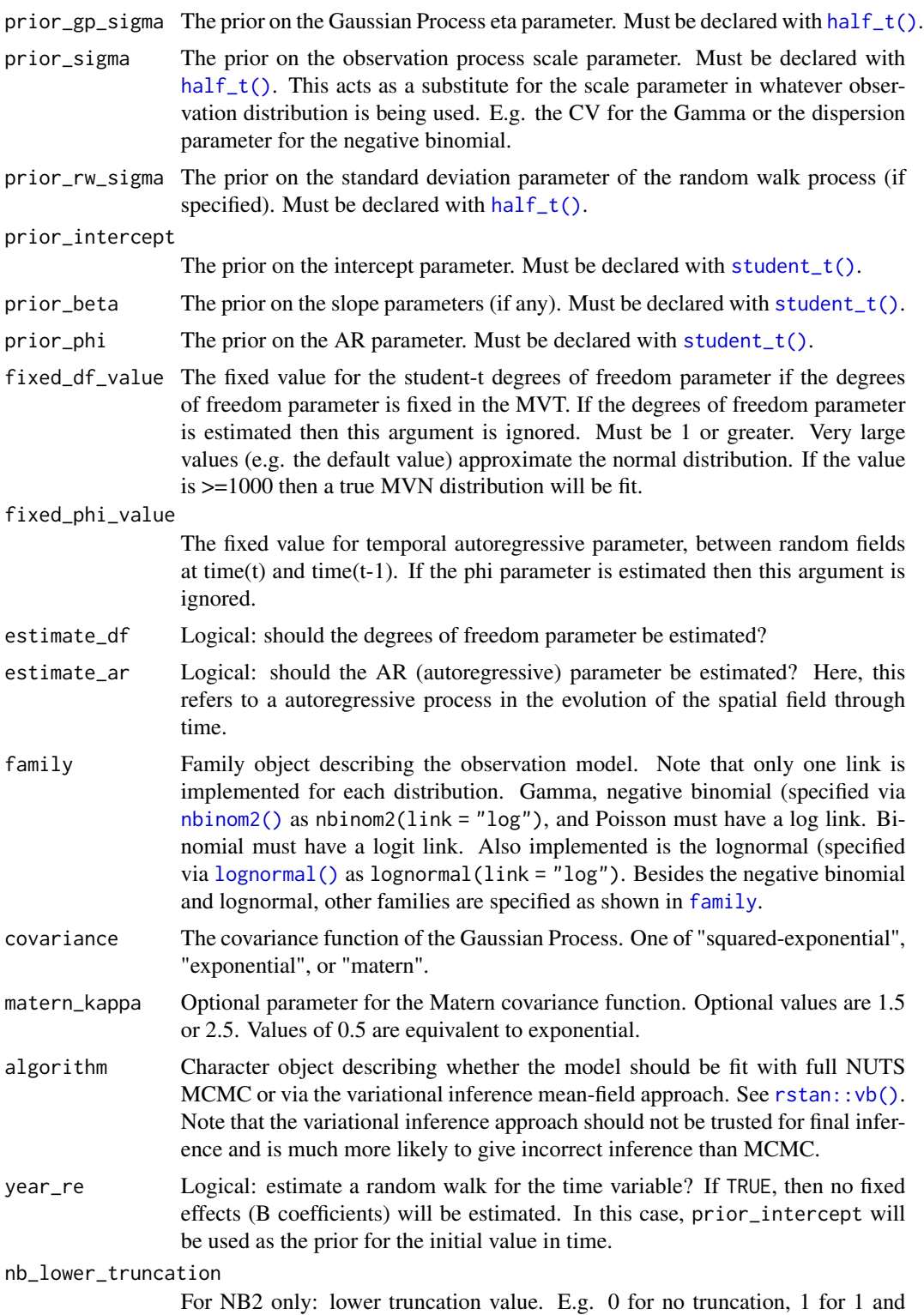

all values above. Note that estimation is likely to be considerably slower with

<span id="page-5-0"></span>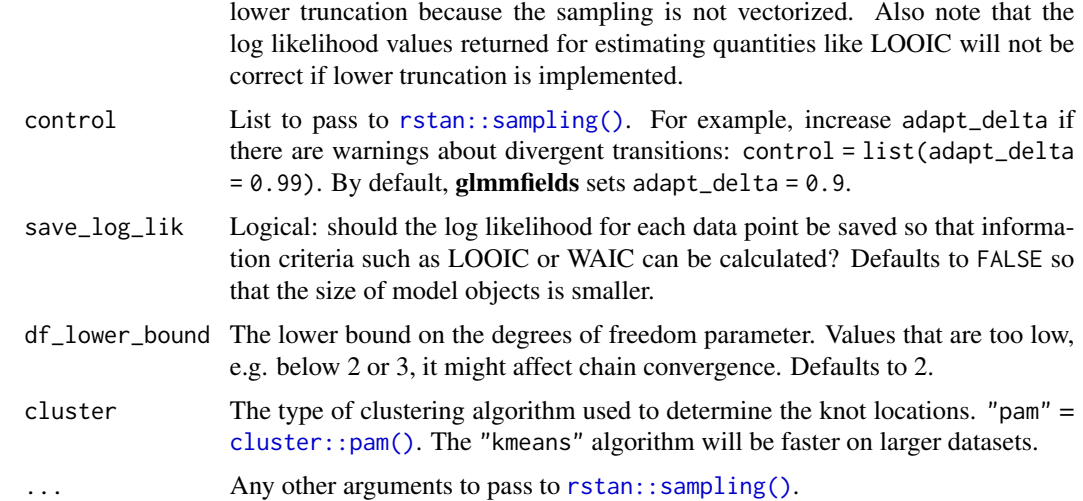

### Details

Note that there is no guarantee that the default priors are reasonable for your data. Also, there is no guarantee the default priors will remain the same in future versions. Therefore it is important that you specify any priors that are used in your model, even if they replicate the defaults in the package. It is particularly important that you consider that prior on gp\_theta since it depends on the distance between your location points. You may need to scale your coordinate units so they are on a ballpark range of 1-10 by, say, dividing the coordinates (say in UTMs) by several order of magnitude.

### Examples

```
# Spatiotemporal example:
set.seed(1)
s \leq \text{sim\_glmmfields}(n\_draws = 12, n\_knots = 12, gp\_theta = 1.5,gp\_sigma = 0.2, sd\_obs = 0.2print(s$plot)
# options(mc.cores = parallel::detectCores()) # for parallel processing
# should use 4 or more chains for real model fits
m \leq glmmfields(y \sim 0, time = "time",
lat = "lat", lon = "lon", data = s$dat,nknots = 12, iter = 1000, chains = 2, seed = 1)
# Spatial example (with covariates) from the vignette and customizing
# some priors:
set.seed(1)
N <- 100 # number of data points
temperature <- rnorm(N, 0, 1) # simulated temperature data
X \le - cbind(1, temperature) # design matrix
s \leq \text{sim\_glmmfields(n\_draws = 1, gp\_theta = 1.2, n\_data\_points = N, }gp\_sigma = 0.3, sd\_obs = 0.1, n\_knots = 12, obs\_error = "gamma",covariance = "squared-exponential", X = X,
 B = c(0.5, 0.2) # B represents our intercept and slope
d <- s$dat
```
### <span id="page-6-0"></span>lognormal 7

```
d$temperature <- temperature
library(ggplot2)
ggplot(s$dat, aes(lon, lat, colour = y)) +
  viridis::scale_colour_viridis() +
  geom_point(size = 3)
m_spatial <- glmmfields(y \sim temperature, data = d, family = Gamma(link = "log"),
  lat = "lat", lon = "lon", nhnots = 12, iter = 2000, chains = 2,prior_beta = student_t(100, 0, 1), prior_intercept = student_t(100, 0, 5),
  control = list(adapt\_delta = 0.95))
```
<span id="page-6-1"></span>

lognormal *Lognormal family*

### Description

Lognormal family

### Usage

lognormal(link = "log")

### Arguments

link The link (must be log)

### Examples

lognormal()

loo.glmmfields *Return LOO information criteria*

### Description

Extract the LOOIC (leave-one-out information criterion) using [loo::loo\(\)](#page-0-0).

### Usage

## S3 method for class 'glmmfields'  $\text{loo}(x, \ldots)$ 

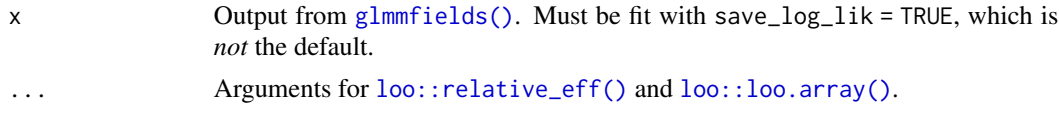

### <span id="page-7-0"></span>Examples

```
set.seed(1)
s \leq \text{sim\_glmmfields}(n_{\text{d}}) = 12, n_knots = 12, gp_theta = 1.5,
gp\_sigma = 0.2, sd\_obs = 0.2# options(mc.cores = parallel::detectCores()) # for parallel processing
# save_log_lik defaults to FALSE to save space but is needed for loo():
m \leq glmmfields(y \sim 0, time = "time",
lat = "lat", lon = "lon", data = s$dat,nknots = 12, iter = 1000, chains = 4, seed = 1,
save_log_lik = TRUE)
loop(m)
```
<span id="page-7-1"></span>nbinom2 *Negative binomial family*

### Description

This is the NB2 parameterization where the variance scales quadratically with the mean.

### Usage

 $nbinom2(link = "log")$ 

### Arguments

link The link (must be log)

### Examples

nbinom2()

plot.glmmfields *Plot predictions from an glmmfields model*

### Description

Plot predictions from an glmmfields model

### <span id="page-8-0"></span>predict the contract of the contract of the contract of the contract of the contract of the contract of the contract of the contract of the contract of the contract of the contract of the contract of the contract of the co

### Usage

```
## S3 method for class 'glmmfields'
plot(
  x,
  type = c("prediction", "spatial-residual", "residual-vs-fitted"),
 link = TRUE,
  ...
)
```
### Arguments

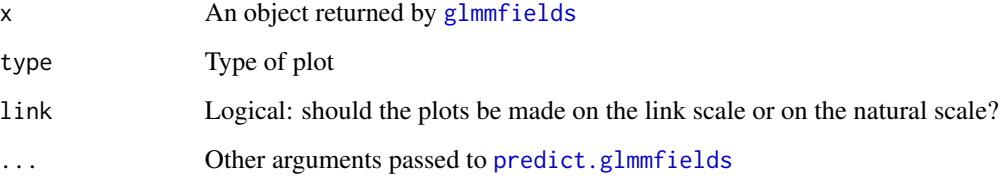

### Examples

```
# Spatiotemporal example:
set.seed(1)
s \leq \text{sim\_glmmfields}(n\_draws = 12, n\_knots = 12, gp\_theta = 1.5,gp\_sigma = 0.2, sd\_obs = 0.1# options(mc.cores = parallel::detectCores()) # for parallel processing
m \leq -glmmfields(y \sim 0, time = "time",
lat = "lat", lon = "lon", data = s$dat,nknots = 12, iter = 600, chains = 1)
x \leq plot(m, type = "prediction")x
x + ggplot2::scale_color_gradient2()
plot(m, type = "spatial-residual")
plot(m, type = "residual-vs-fitted")
```
predict *Predict from a glmmfields model*

### <span id="page-8-1"></span>Description

These functions extract posterior draws or credible intervals. The helper functions are named to match those in the rstanarm package and call the function predict() with appropriate argument values.

### Usage

```
## S3 method for class 'glmmfields'
predictive_interval(object, ...)
## S3 method for class 'glmmfields'
posterior_linpred(object, ...)
## S3 method for class 'glmmfields'
posterior_predict(object, ...)
## S3 method for class 'glmmfields'
predict(
 object,
 newdata = NULL,
  estimate_method = c("median", "mean"),
  conf\_level = 0.95,
  interval = c("confidence", "prediction"),
  type = c("link", "response"),
  return_mcmc = FALSE,
 iter = "all",...
\mathcal{L}
```
### Arguments

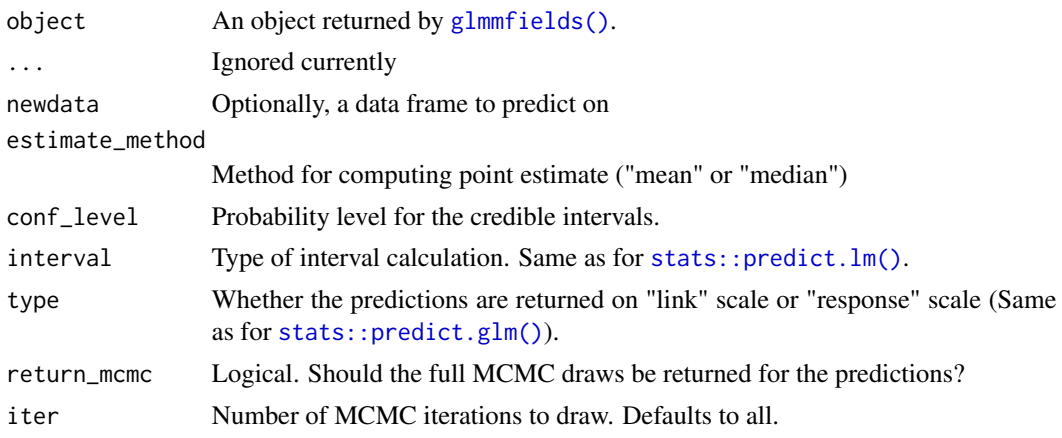

### Examples

```
library(ggplot2)
```

```
# simulate:
set.seed(1)
s <- sim_glmmfields(
 n_{\text{max}} = 12, n_{\text{knot}} = 12, gp_{\text{delta}} = 2.5,
  gp\_sigma = 0.2, sd\_obs = 0.1
```
<span id="page-9-0"></span>

```
)
# fit:
# options(mc.cores = parallel::detectCores()) # for parallel processing
m \leq glmmfields(y \sim 0,
 data = s$dat, time = "time",
  lat = "lat", lon = "lon",nknots = 12, iter = 800, chains = 1
\mathcal{L}# Predictions:
# Link scale credible intervals:
p \le - predict(m, type = "link", interval = "confidence")
head(p)
# Prediction intervals on new observations (include observation error):
p <- predictive_interval(m)
head(p)
# Posterior prediction draws:
p <- posterior_predict(m, iter = 100)
dim(p) # rows are iterations and columns are data elements
# Draws from the linear predictor (not in link space):
p <- posterior_linpred(m, iter = 100)
dim(p) # rows are iterations and columns are data elements
# Use the `tidy` method to extract parameter estimates as a data frame:
head(tidy(m, conf.int = TRUE, conf.method = "HPDinterval"))
# Make predictions on a fine-scale spatial grid:
pred_grid <- expand.grid(
  lat = seq(min(s$dat$lat), max(s$dat$lat), length.out = 25),
  lon = seq(min(s$dat$lon), max(s$dat$lon), length.out = 25),
  time = unique(s$dat$time)
\lambdapred_grid$prediction <- predict(m,
  newdata = pred_grid, type = "response", iter = 100,
  estimate_method = "median"
)$estimate
ggplot(pred_grid, aes(lon, lat, fill = prediction)) +
  facet_wrap(~time) +
  geom_raster() +
  scale_fill_gradient2()
```
sim\_glmmfields *Simulate a random field with a MVT distribution*

### Description

Simulate a random field with a MVT distribution

### Usage

```
sim_glmmfields(
 n_knots = 15,
 n_{\text{max}} = 10,
  gp_{theta} = 0.5,
  gp\_sigma = 0.2,
 mvt = TRUE,df = 1e+06,
  seed = NULL,
 n_data_points = 100,
 sd\_obs = 0.1,
 covariance = c("squared-exponential", "exponential", "matern"),
 material- matern_kappa = 0.5,
 obs_error = c("normal", "gamma", "poisson", "nb2", "binomial", "lognormal"),
 B = c(0),
 phi = 0,
 X = rep(1, n_{\text{d}}raws * n_data_points),
 g = data. frame(lon = runif(n_data_points, 0, 10), lat = runif(n_data_points, 0, 10))
\lambda
```
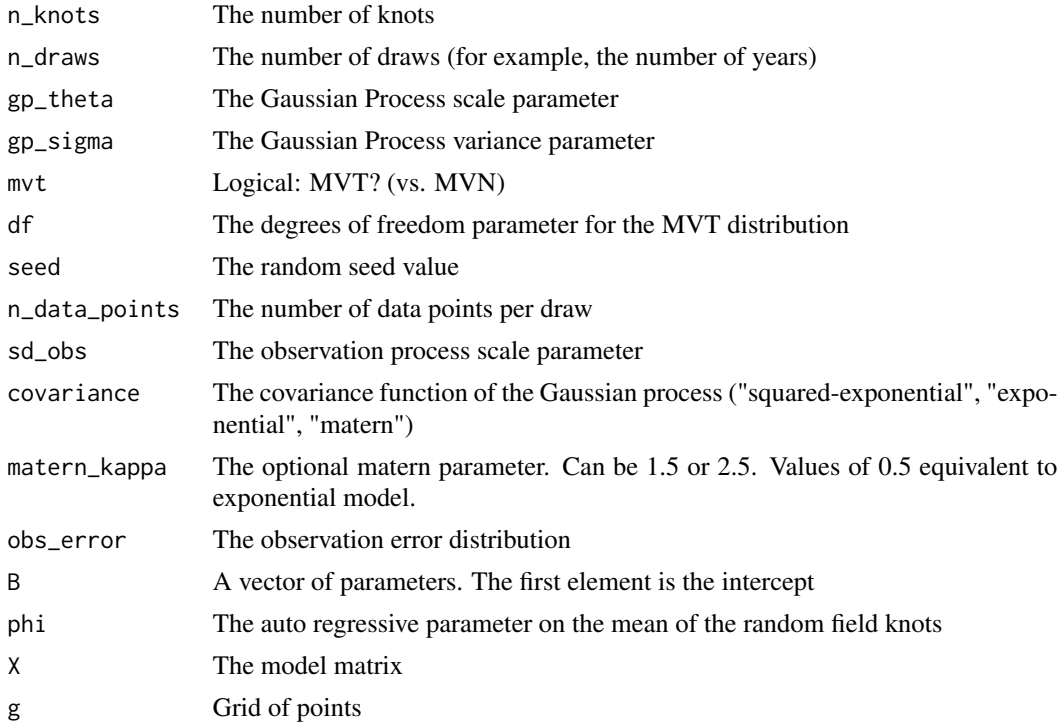

### <span id="page-12-0"></span>stan\_pars 13

### Examples

```
s \leq \text{sim\_glmmfields}(n\_draws = 12, n\_knots = 12, gp\_theta = 1.5,gp\_sigma = 0.2, sd\_obs = 0.2names(s)
```
stan\_pars *Return a vector of parameters*

### Description

Return a vector of parameters

### Usage

```
stan_pars(
 obs_error,
 estimate_df = TRUE,
 est_temporalRE = FALSE,
 estimate_ar = FALSE,
 fixed_intercept = FALSE,
 save_log_lik = FALSE
\mathcal{L}
```
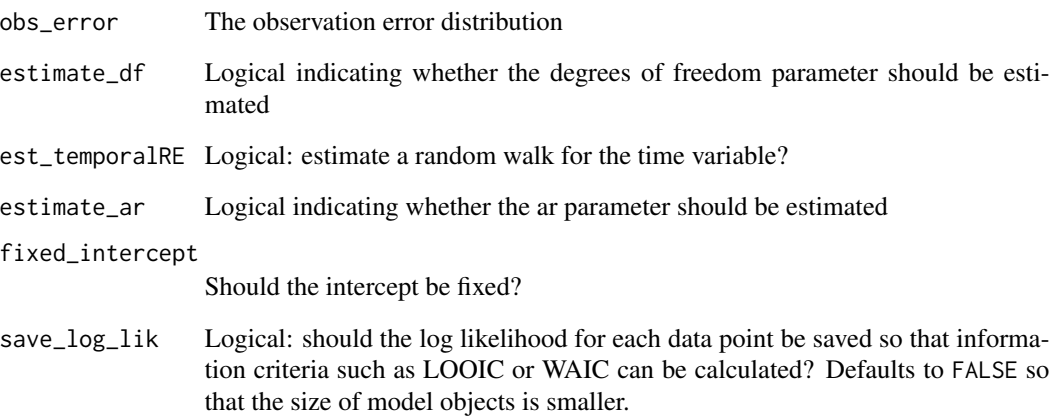

### <span id="page-13-2"></span><span id="page-13-1"></span><span id="page-13-0"></span>Description

Student-t and half-t priors. Note that this can be used to represent an effectively normal distribution prior by setting the first argument (the degrees of freedom parameter) to a large value (roughly 50 or above).

### Usage

```
student_t(df = 3, location = 0, scale = 1)
```
half\_t(df = 3, location =  $0$ , scale = 1)

### Arguments

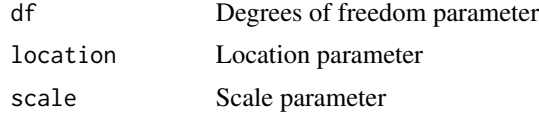

### Examples

student\_t(3, 0, 1) half\_t(3, 0, 1)

tidy *Tidy model output*

### Description

Tidy model output

### Usage

tidy $(x, \ldots)$ 

## S3 method for class 'glmmfields' tidy $(x, \ldots)$ 

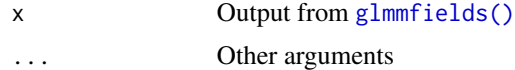

# <span id="page-14-0"></span>Index

```
cluster::pam(), 6
family, 5
format_data, 2
glmmfields, 3, 9
glmmfields(), 7, 10, 14
glmmfields-package, 2
half_t (student_t), 14
half_t(), 4, 5
lognormal, 7
lognormal(), 5
loo (loo.glmmfields), 7
loo.glmmfields, 7
loo::loo(), 7
loo::loo.array(), 7
loo::relative_eff(), 7
nbinom2, 8
nbinom2(), 5
pam, 3
plot.glmmfields, 8
posterior_linpred (predict), 9
posterior_predict (predict), 9
predict, 9
predict.glmmfields, 9
predictive_interval (predict), 9
rstan::sampling(), 6
rstan::vb(), 5
sim_glmmfields, 11
stan_pars, 13
stats::predict.glm(), 10
stats::predict.lm(), 10
student_t, 14
student_t(), 5
tidy, 14
```